# Digitale Anonymität

vmann & mike

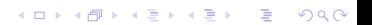

# Anonymität

Was ist Anonymität?

- ▶ Mensch ist anonym, wenn es nicht identifiziert werden kann
- $\blacktriangleright$  Identitäten sind schwer komplett zu trennen
- Warum ist das wichtig?
	- $\blacktriangleright$  Antirepression
	- $\triangleright$  Weil es niemanden etwas angeht wo du grade bist und was du gerade tust!

**KORKA EX KEY ARA** 

# Wer will eins identifizieren?

Der Staat

 $\blacktriangleright$  Strafverfolgung

▶ Überblick über politische Bewegungen

Konzerne

- **Personalisierte Werbung**
- ▶ Arbeiten manchmal mit Staaten zusammen

Nicht alles, was technisch möglich ist, ist auch legal oder wird gemacht.

Auch Nazis oder Stalker wollen eins vielleicht identifizieren werden aber hier nicht behandelt.

## Handys - IMSI und IMEI

- $\triangleright$  IMEI International Mobile Equipment Identity, eindeutige Nr des Handys
- ▶ IMSI International Mobile Subscriber Identity, eindeutige Nr der SIM-Karte

**KORKA EX KEY ARA** 

▶ Seit 2017 Klarnamens-Pflicht für SIM-Karten, aber anonym bei "kleinen" Shops erhältlich

### Handys - Funkzellenabfrage

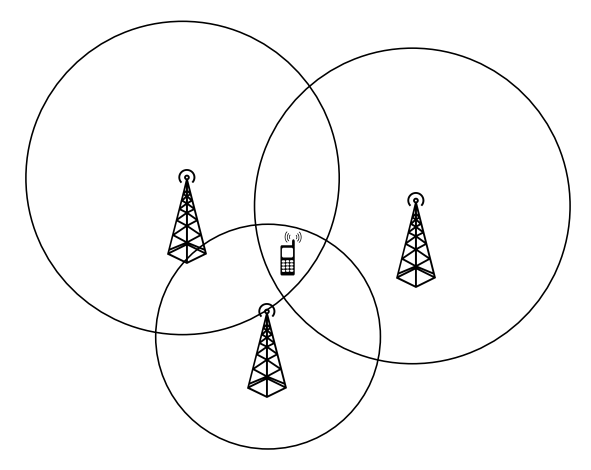

I Funkzelle zeichnet Zeit, IMSI, IMEI, groben Standort und Gesprächspartner auf

#### Handys - IMSI-Catcher

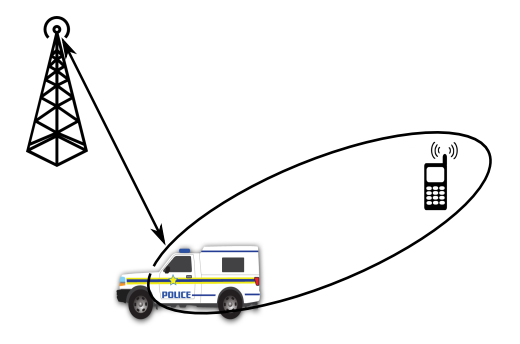

#### $\blacktriangleright$  Fake-Funkzelle

- **Ermöglicht genauere Ortung und Abhören**
- **IManchmal an ungewöhnlich gutem Empfang oder** anderer/unterdrückter Nr bei ausgehenden Anrufen erkennbar**KORKA SERVER ORA**

## Aktions-Handys

- I Wiederverwendung von SIM **oder** Handy ermöglicht Zuordnung
- ▶ Jede Nutzung ist ein Datenpunkt der Eingrenzung ermöglicht
- $\blacktriangleright$  "Alltags-Handy aus Aktions-Handy ein" ist ein sehr auffälliges Pattern

K ロ ▶ K 個 ▶ K 할 ▶ K 할 ▶ 이 할 → 9 Q Q →

# Veröffentlichungen

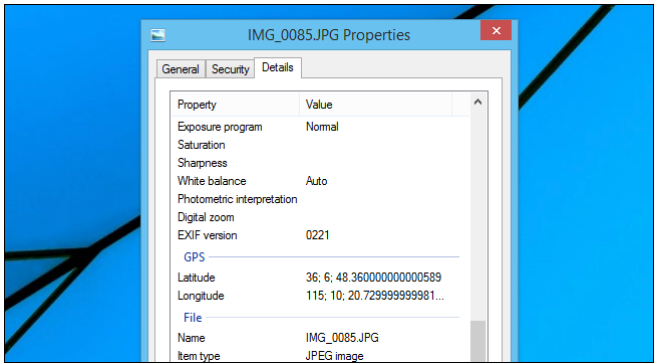

K ロ ▶ K 個 ▶ K 할 ▶ K 할 ▶ 이 할 → 9 Q Q →

- Bild-Metadaten Kamera, Zeit, Ort, ...
- ▶ Netzbrummen in Audio/Video-Aufnahmen
- **Autoren-Analyse**

# Tracking im Internet

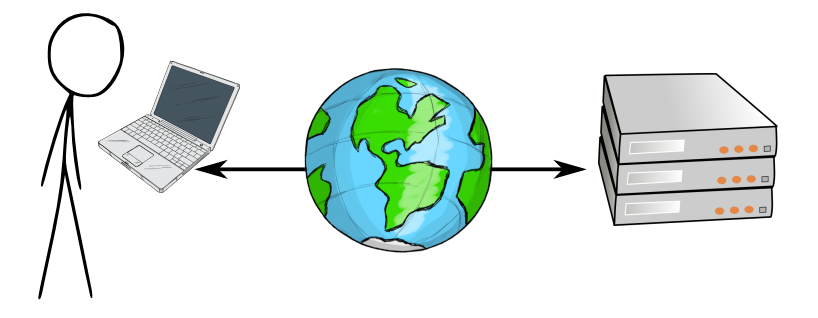

 $\blacktriangleright$  IP-Addresse

▶ Cookies - Daten die Websiten in eurem Browser ablegen

**KORK EXTERNS ON ADA** 

**Browser/Betriebssystem-"Fingerabdruck"** (<https://panopticlick.eff.org/>)

#### Tracking im Internet - Soziale Netze

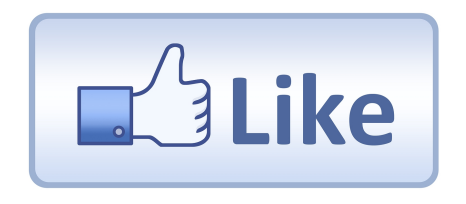

- ▶ Beziehungen, Mail-Addresse, Handy-Nr., Klarnamen
- ▶ Tracking von Nutzer-Verhalten
- **INACH Möglichkeit nicht und wenn dann nur im Private** Browsing Mode benutzen (und Browser nach Benutzung wieder schließen)

# Tracking im Internet - Werbenetzwerke

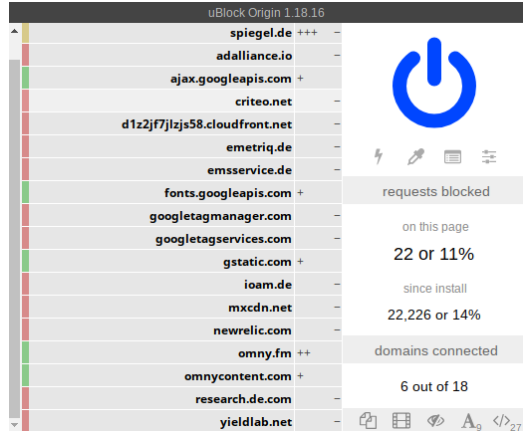

I Nicht nur Anonymitäts-, sondern auch Sicherheitsrisiko

**K ロ ▶ K @ ▶ K 할 ▶ K 할 ▶ ( 할 ) + 9 Q Q ^** 

Benutzt Ad-Blocker! (uBlock Origin)

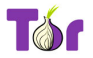

Was ist Tor?

- $\blacktriangleright$  Kurz für "The Onion Router"
- ▶ Tor-Browser (wie Firefox/Chrome/...) hilft anonym zu sein

**KORKA SERVER ORA** 

- $\blacktriangleright$  (außerdem gibt es Websiten, die man nur mit diesem Browser erreichen kann)
- $\blacktriangleright$  Kann man herunterladen auf <https://www.torproject.org/> und einfach starten

Wie funktioniert es?

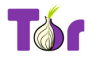

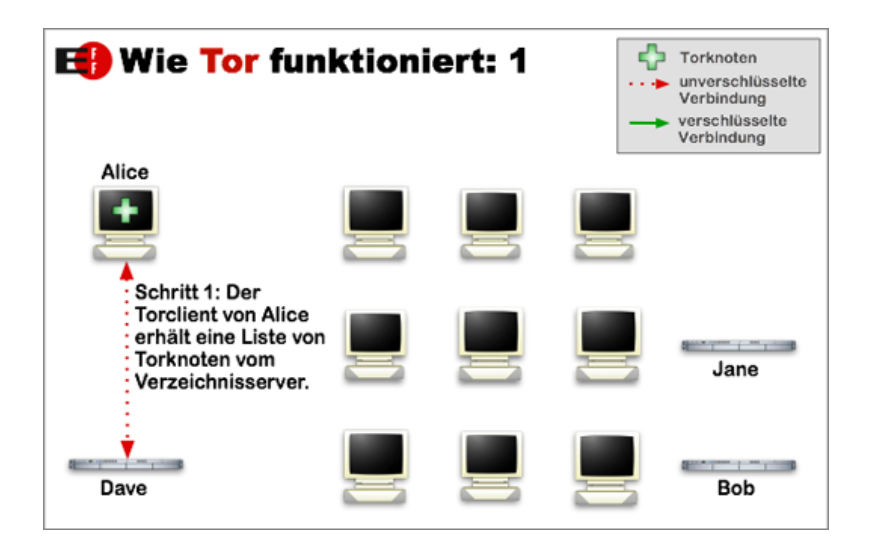

**KORK ERKER LERKER** 

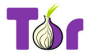

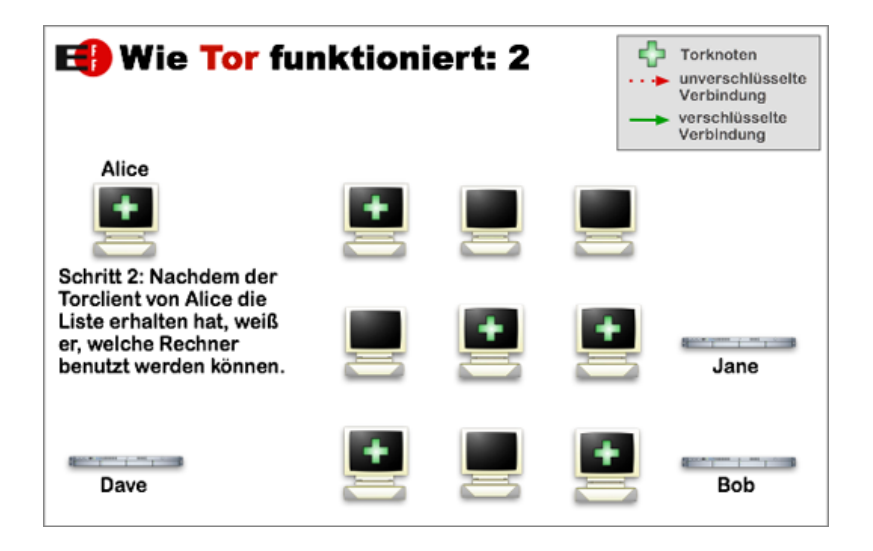

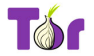

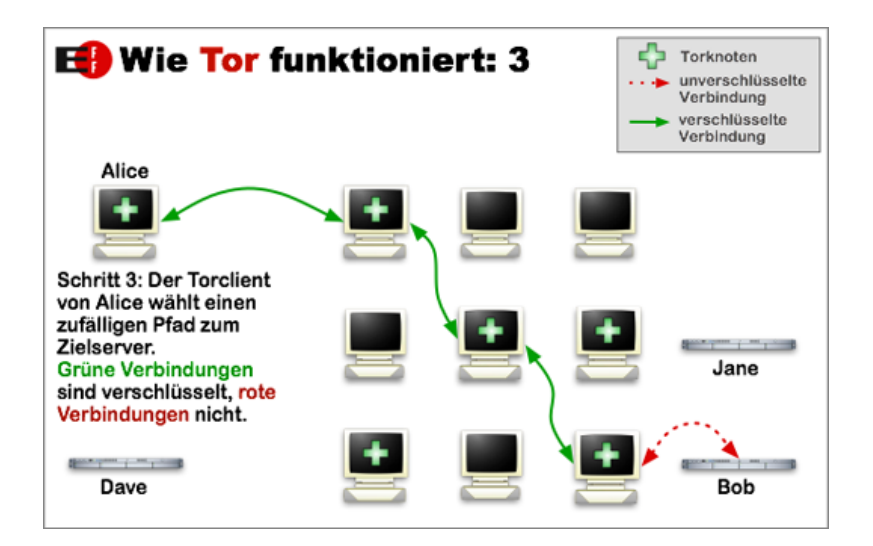

**KORK ERKER LERKER** 

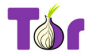

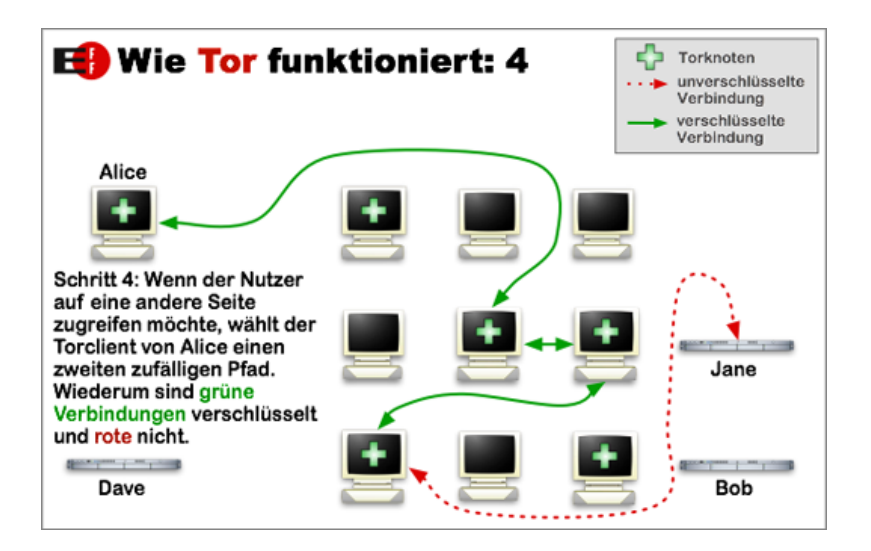

**KORK EXTERNS ON ADA** 

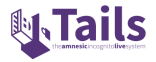

Was ist das?

- ▶ TAILS ist ein Betriebssystem, das zum Ziel hat, anonymes Verhalten im Internet sicher und einfach zu machen.
- I Kann man an alle möglichen PCs anstecken; beim Hochfahren im Boot Menü auswählen
- I Sämtlicher Traffic wird über das Tor-Netzwerk geleitet
- ▶ Tor-Browser und andere Werkzeuge vorinstalliert
- ▶ Speichert keinerlei Daten aber Encrypted Persistent Storage möglich

# Workshop!

Jetzt seid ihr dran! Fragen? Braucht ihr Hilfe bei der Installation oder beim Benutzen?

K ロ ▶ K 個 ▶ K 할 ▶ K 할 ▶ 이 할 → 9 Q Q ·

Wir sind für euch da :)

Danke fürs zuhören!